# **Shared Libraries**

Dynamic Load Libraries in MITK

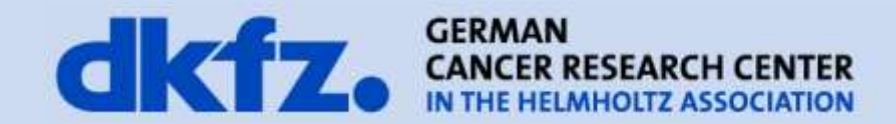

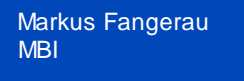

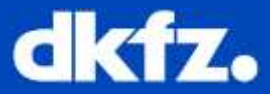

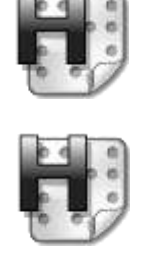

## **Multiple header files from this and other classes that this source .cpp depends on**

**The source .cpp to be compiled**

## **Generated object binary**

- **- Contains almost final compiled machine code**
- **- References to other object binarys still need to resolved by the linker**

Markus Fangerau MBI

05.05.10 | Page 3

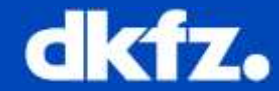

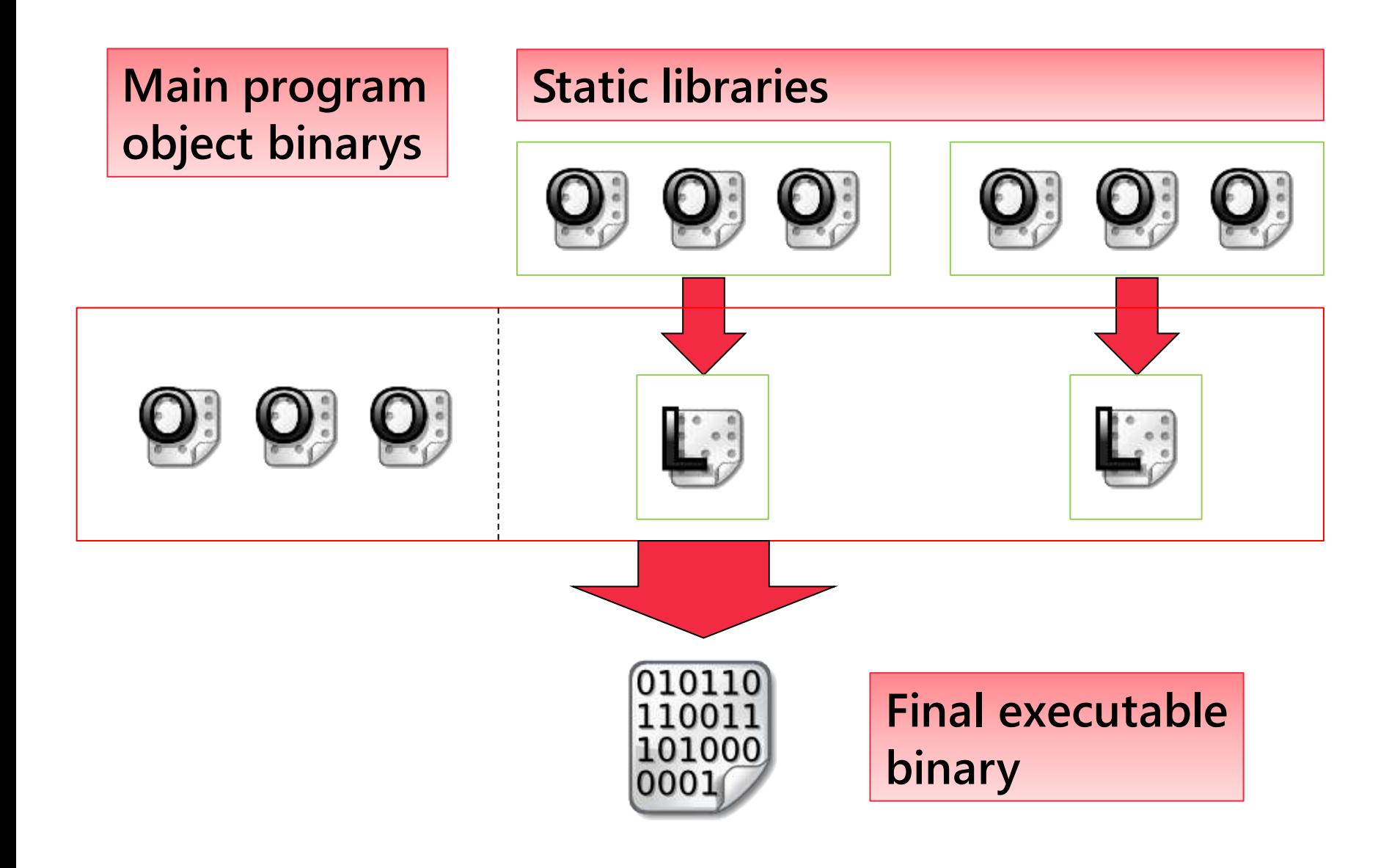

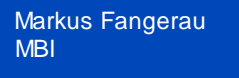

#### **Now with DLLs**

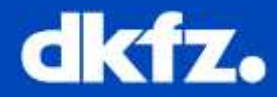

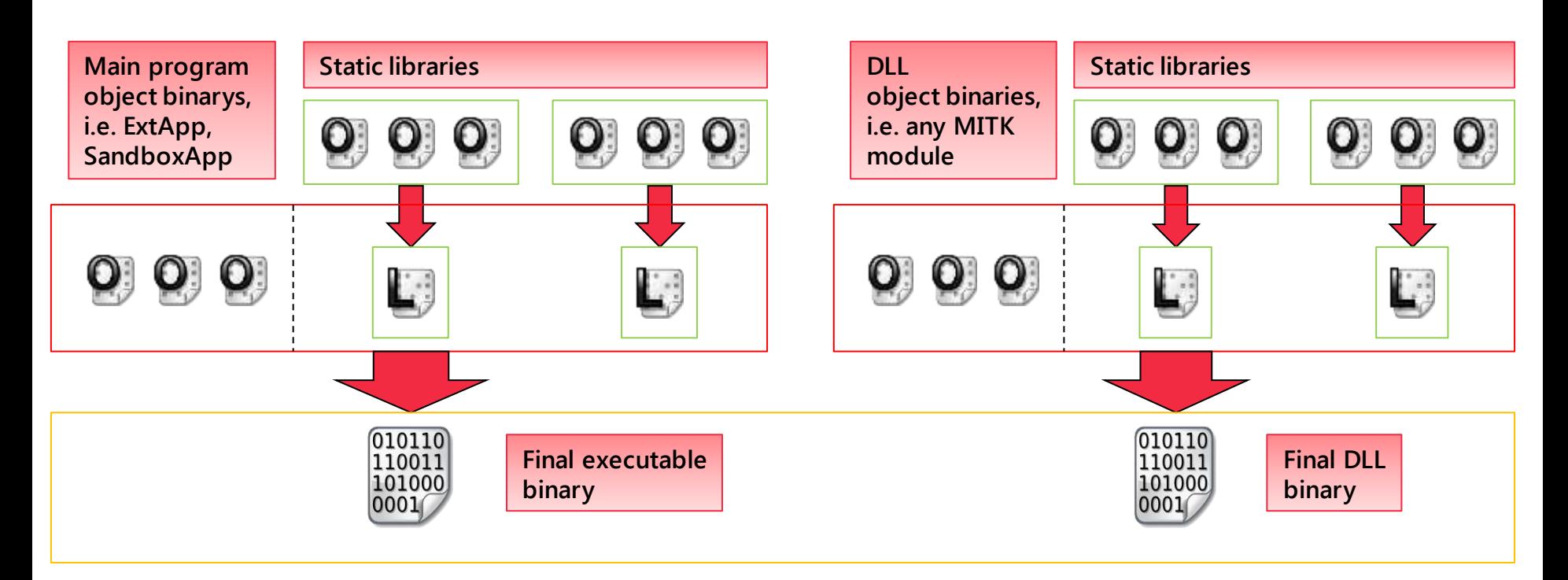

### **Application binaries are linked at runtime**

#### **Problems**

- **- Windows requires to explicitly specify which methods/global variables are exported/imported from a DLL**
- **- Singletons in static libraries**

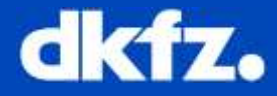

- **if multiple dlls or the executable include a static library with a singleton, it will be also multiple times instantiated.**
- **Problems arise, if objects are exchanged between the dlls and the executable, that depend on the singleton.**
- **i.e. Lists of allocated objects, global time for modification detection.**
- A simple solution is, use only a "single" singleton by **consolidiating the static library into a single dll, where other dlls or the executable import from.**
- **However, its best to change design and to not depend on singletons at all**

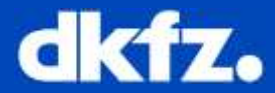

- **Statically linked libraries / executables:**
	- **Linked at generation**
	- **Each executable contains the full binary code of the static library (causing redundancy on disk and memory)**
- **Dynamically linked libraries:**
	- **Linked at runtime**
	- **The binary code can be shared across multiple executables (saving disk space)**
	- **This works in process virtual adress space, too (saving memory).**
		- **read-only pages are automatically shared across multiple processes.**
		- **writable pages may be manually shared by the DLL.**
	- **Allows optional dynamic loading of plugins/bundles etc..**

```
Markus Fangerau
MBI
```
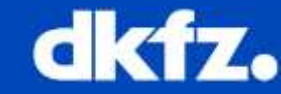

- Cmake generates special headers for each module
- From MitkExt:

```
#ifndef MitkExt_EXPORTS_H
   #define MitkExt_EXPORTS_H
   #if defined(WIN32)
     #ifdef mitkCoreExt_EXPORTS
         #define MitkExt EXPORT declspec(dllexport)
     #else
          #define MitkExt_EXPORT __declspec(dllimport)
     #endif
   #else
     #define MitkExt_EXPORT
   #endif
   #ifndef _CMAKE_MODULENAME
     #ifdef mitkCoreExt_EXPORTS
       #define _CMAKE_MODULENAME "MitkExt"
     #endif
   #endif
#endif
```
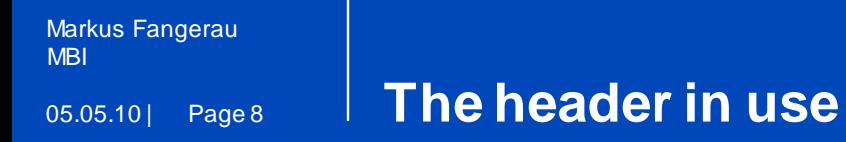

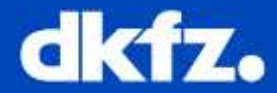

```
#include "MitkExtExports.h"
```

```
class MitkExt_EXPORT MovieGenerator : public 
itk::LightObject
{
public:
    int Method(int x)
    {
          return x;
    }
   \begin{array}{ccc} \bullet & \bullet & \bullet \end{array}
```
};

```
Markus Fangerau
MBI
```
05.05.10 | Page 9 **Problems with templates**

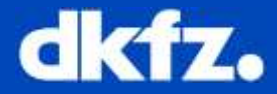

```
template <class T> class <del>MitkExt_EXPORT</del>
SampleTemplateClass
{
public:
       T TestMethod(T x)
       {
               return x*x;
       }
 ...
};
```
**Do not use the Export Macro with templates. Templates are first instantiated when required. Visual C++ will produce linker errors, cause it assumes, that a template specialization can be imported from a DLL, which doesn't provide it.**